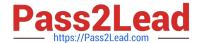

# A00-270<sup>Q&As</sup>

SAS BI Content Development

# Pass SASInstitute A00-270 Exam with 100% Guarantee

Free Download Real Questions & Answers PDF and VCE file from:

https://www.pass2lead.com/a00-270.html

100% Passing Guarantee 100% Money Back Assurance

Following Questions and Answers are all new published by SASInstitute
Official Exam Center

- Instant Download After Purchase
- 100% Money Back Guarantee
- 365 Days Free Update
- 800,000+ Satisfied Customers

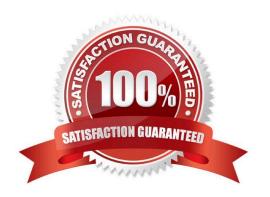

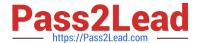

# **QUESTION 1**

Refer to the exhibit:

What is causing the error message from the stored process created from a SAS program, given the log display in the exhibit?

- A. There is no libref OSDM registered in the metadata
- B. The Libname statement is not compatible with the VALIDVARNAMR option
- C. There is no library named Orion Reporting registered in the metadata
- D. The stored process is not registered to the Orion reporting Library in the metadata

Correct Answer: C

# **QUESTION 2**

While using the SAS add-in Excel, a user wants to update their prompted stored process results with new prompt values. What should the use do?

- A. Reconnect tothemetadata server
- B. Reopen the workbook
- C. Use the modify button
- D. Use the refresh button

Correct Answer: D

#### **QUESTION 3**

The required components of a SAS BI Dashboard are:

A. Data Model, Range, Indicator, and Dashboard

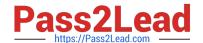

2023 Latest pass2lead A00-270 PDF and VCE dumps Download

- B. Data Model, OLAP Cube, Indicator, and Dashboard
- C. Information Map, Indicator, Range, and Dashboard
- D. Data Model, Stored Process, Indicator, Range, and Dashboard

Correct Answer: A

#### **QUESTION 4**

The metadata libname engine is commonly used with stored process to ensure that metadata security is enforced to control access to the data. Which options do not have a default value and must be manually coded in the libname statement?

- A. PORT = option AND PROTOCOL = option
- B. REPNAME = option OR REPID = option
- C. LIBRARY = option OR LIBID = option
- D. USERID = option AND PASSWORD = option

Correct Answer: C

# **QUESTION 5**

A user requests a new report that the developer has several shared prompt groups available to incorporate. However, the user does not want the prompts separatedor know what group the prompts belong to?

Which features of the prompting framework should the developer use?

- A. Unified Groups
- B. Selection Groups
- C. Transparent Groups
- D. Standard Groups

Correct Answer: B

#### **QUESTION 6**

A dashboard shows a horizontal row of three static Traffic Light gauges. Each Traffic Light gauge is positioned vertically instead of horizontally.

What should be done to position each gauge horizontally?

- A. Select Flip Horizontal on the gauge properties.
- B. Ensure the dashboard and indicator are the correct width to display three gauges.

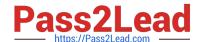

2023 Latest pass2lead A00-270 PDF and VCE dumps Download

- C. Reduce the display size of the gauge sufficiently to allow all three to fit.
- D. Change to a gauge type that supports horizontal display of multiple gauges.

Correct Answer: B

#### **QUESTION 7**

Auser is working in Microsoft Excel with the SAS Add-in. How can the user refresh all of their SAS content at the same time?

- A. Use the Reports dialog
- B. Reconnect to the metadata server
- C. Select the entire worksheet and click refresh
- D. Use the Manage Content dialog

Correct Answer: C

#### **QUESTION 8**

When a SAS Web Report Studio report is built, the default behavior is to produce an aggregated report with measures summed. Average is a more appropriate aggregation for an age data item. In the information map, how can the aggregation be changed to average the measures?

- A. Change the default aggregation function to MEAN on the Properties of the data item.
- B. After the default aggregation is set, it cannot be changed in the information map.
- C. Change the measure\\'s classification to MEAN.
- D. Change the format of the data item to AVERAGEw.d.

Correct Answer: A

# **QUESTION 9**

A content developer links from a SAS report in SAS Web Report Studio and passes values to another report. What must the receiving report have in order to use the passed value?

- A. a prompted filter based on the received value
- B. a List or Crosstab Report Object
- C. a section for each possible value to be received
- D. a data item of the same name as the value being passed

Latest A00-270 Dumps | A00-270 VCE Dumps | A00-270 Braindumps

Correct Answer: A

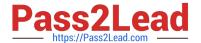

#### **QUESTION 10**

Refer to the exhibit.

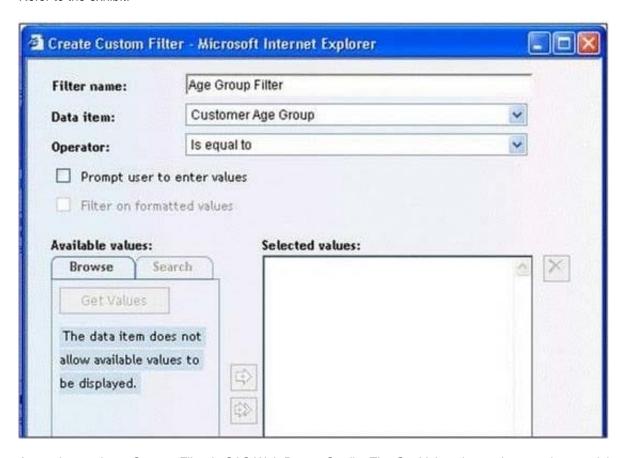

A user is creating a Custom Filter in SAS Web Report Studio. The Get Values button is grayed out and there is a message saying that the data item does not allow available values to be displayed.

Which change would need to be made to the information map to allow the user to use the Get Values button?

- A. Create a prompting Filter in the information map that only allows the user to type a value.
- B. Alter the value generation method of the data item to either select from a static or a dynamic list.
- C. Change the item type from a measure to a category.
- D. Values cannot be displayed for this type of data.

Correct Answer: B

# **QUESTION 11**

In the default configuration, which application does not prompt for user credentials?

A. SAS Add-In for Microsoft Office

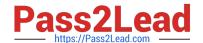

2023 Latest pass2lead A00-270 PDF and VCE dumps Download

- B. SAS Information Map Studio
- C. SAS Management Console
- D. SAS OLAP Cube Studio

Correct Answer: A

#### **QUESTION 12**

A user wants to see the most current information each time the report is opened in SAS Web Report Studio. How can this be accomplished?

- A. Save the report as data is automatically refreshed.
- B. Schedule the report and view the results after it is executed.
- C. Select the Refresh Data button when viewing the report.
- D. Save the report as data can be manually refreshed.

Correct Answer: A

#### **QUESTION 13**

Which statement is true regarding the SAS My Folder metadata location?

- A. The My Folder location is a valid place to share content.
- B. Every user with a SAS metadata identity has a My Folder location.
- C. The My Folder location is a temporary work location.
- D. The My Folder location is only available to the user it belongs to.

Correct Answer: B

# **QUESTION 14**

In creating a Dashboard, which type of interaction can be added between two indicators?

- A. Zoom/Uzoom
- B. Brush/Highlight
- C. Hide/Unhide
- D. Drill Down/Drill UP

Correct Answer: B

# 2023 Latest pass2lead A00-270 PDF and VCE dumps Download

# **QUESTION 15**

Which statement is true regarding linking to a report with multiple sections in SAS Web Report Studio?

- A. The report creator can only choose to link to the first section.
- B. The report creator cannot establish a link to a section that only has a Stored Process object.
- C. The report creator can choose any one section to display when creating the report link.
- D. The report creator can choose multiple sections to display when creating the report link.

Correct Answer: C

Latest A00-270 Dumps

A00-270 VCE Dumps

A00-270 Braindumps